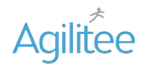

**Subway UX Updates** Google Pay Exploration Version .03 P

**TM** 

© Copyright 2018 Agilitee. All rights reserved. CONFIDENTIAL AND PROPRIETARY

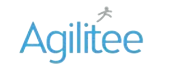

Google Pay - Version .03 Page 1- no payment method selected yet

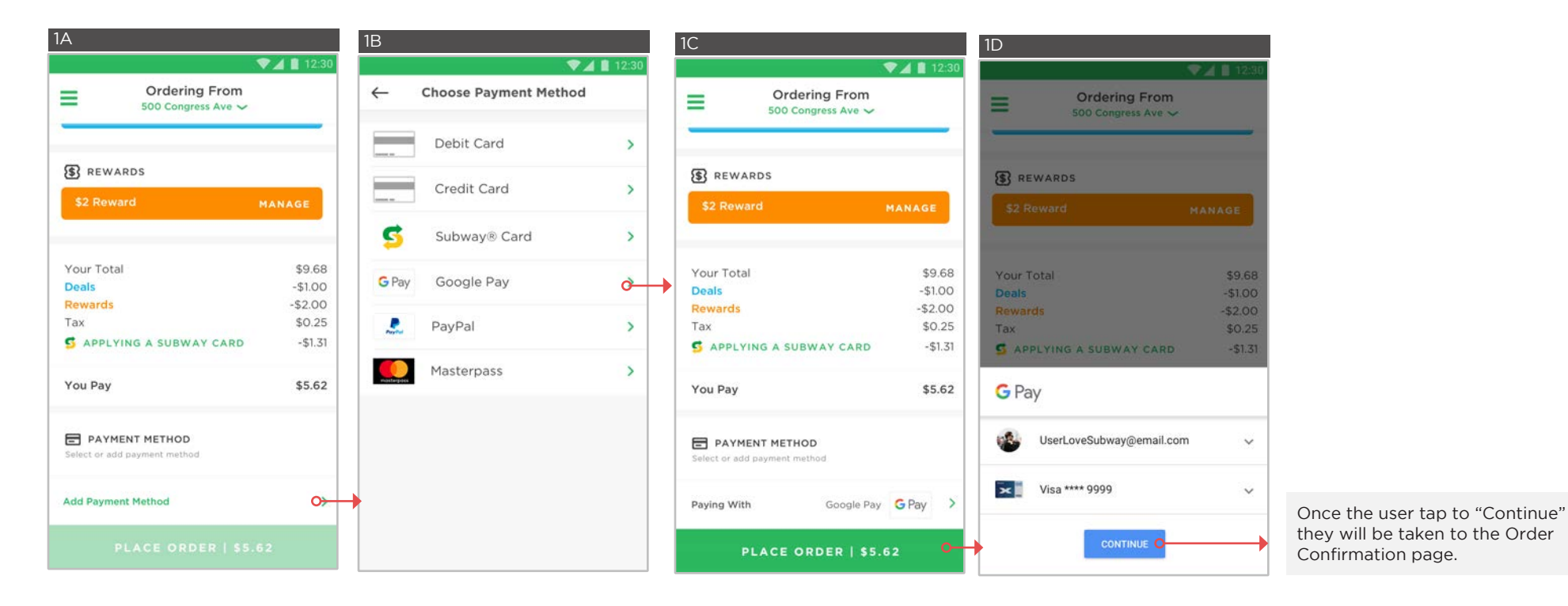

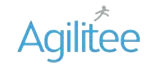

Google Pay - Version .03 Page 2- Google Pay as deafault payment method

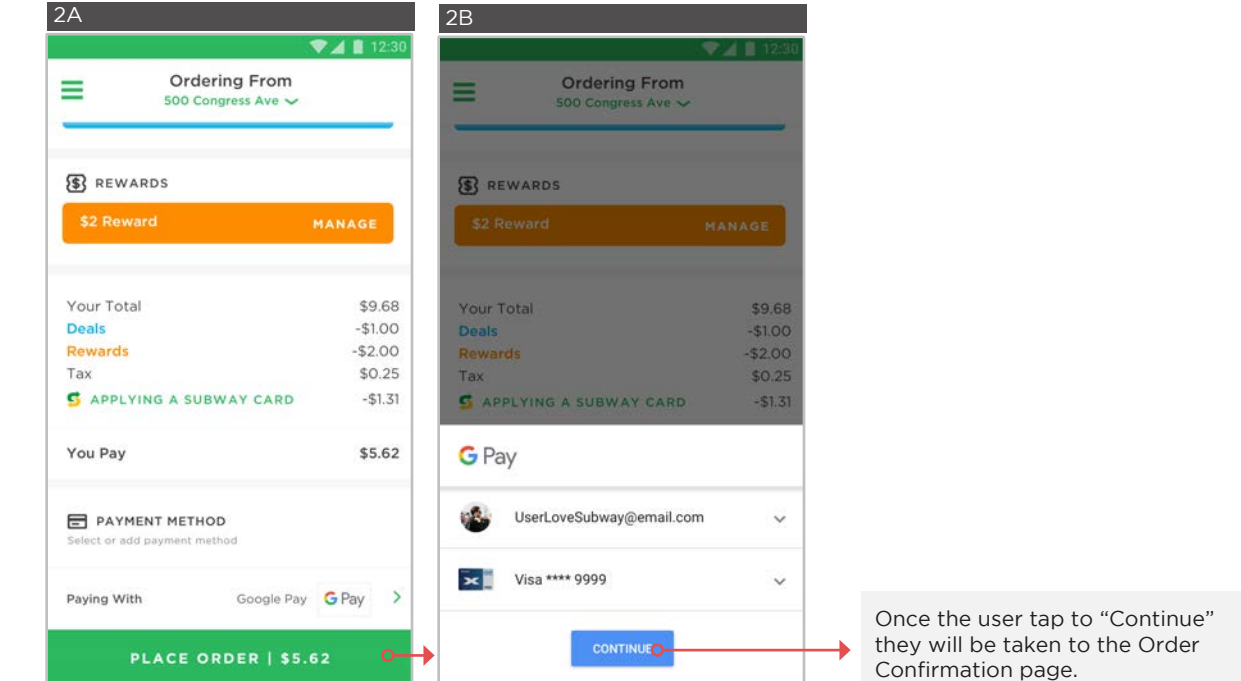

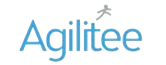

Google Pay - Version .03 Page 3- Google Pay not setup yet, setting up from payment method

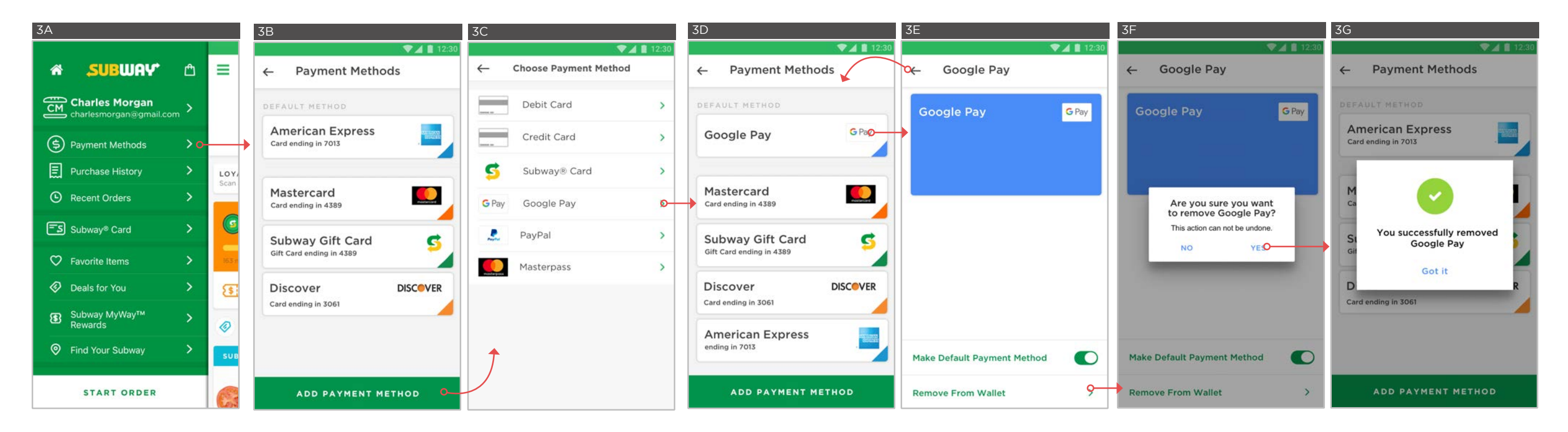